# Package 'TOHM'

March 9, 2021

Type Package

Title Testing One Hypothesis Multiple Times

Version 1.4

Date 2021-03-09

Author Sara Algeri

Maintainer Sara Algeri <salgeri@umn.edu>

#### Description

Approximations of global p-values when testing hypothesis in presence of non-identifiable nuisance parameters. The method relies on the Euler characteristic heuristic and the expected Euler characteristic is efficiently computed by in Algeri and van Dyk (2018) <arXiv:1803.03858>.

Imports igraph, Matrix, nloptr, Rmpfr, EQL, methods, stats

License GPL-2

RoxygenNote 6.1.1

NeedsCompilation no

Repository CRAN

Date/Publication 2021-03-09 20:30:05 UTC

# R topics documented:

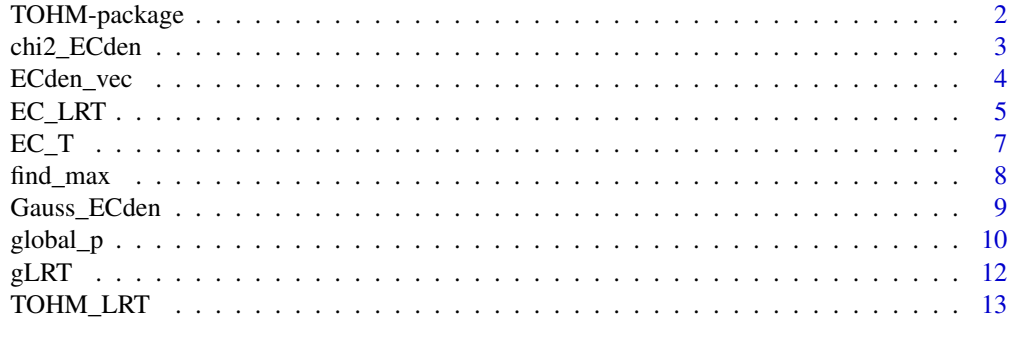

**Index** the contract of the contract of the contract of the contract of the contract of the contract of the contract of the contract of the contract of the contract of the contract of the contract of the contract of the co

#### Description

Approximations of global p-values when testing hypothesis in presence of non-identifiable nuisance parameters. The method relies on the Euler characteristic heuristic and the expected Euler characteristic is efficiently computed by in Algeri and van Dyk (2018)  $\langle \text{arXiv:1803.03858}\rangle$ .

#### Details

The functions collected in TOHM mainly focus on the implementation of the Likelihood Ratio Tests (see [TOHM\\_LRT](#page-12-1)). However, several functions (e.g.,[EC\\_T](#page-6-1), [global\\_p](#page-9-1) ) can be used to obtain global p-values for other test statistics and to compute the Euler characteristic using the graph algorithm described in Algeri and van Dyk (2018).

# Author(s)

Sara Algeri Maintainer: Sara Algeri <salgeri@umn.edu>

#### References

S. Algeri and D.A. van Dyk. Testing one hypothesis multiple times: The multidimensional case. arXiv:1803.03858, submitted to the Journal of Computational and Graphical Statistics, 2018.

```
#generating data of interest
N < -100x<-as.matrix(cbind(runif(N*2,172.5,217.5),runif(N*2,-2,58)))
x2<-x[(x[,1]<=217.5)&(x[,1]>=172.5),]
x_sel<-x2[(x2[,2]<=(28+sqrt(30^2-(x2[,1]-195)^2)))&(x2[,2]>=(28-
sqrt(30^2-(x2[,1]-195)^2))),]
data<-x_sel[sample(seq(1:(dim(x_sel)[1])),N),]
```

```
#Specifying minus-log-likelihood
kg<-function(theta){integrate(Vectorize(function(x) {
exp(-0.5*(-theta[1])/0.5)^2)*integrate(function(y) {
exp(-0.5*((y-theta[2])/0.5)^2) }, 28-sqrt(30^2-(x-195)^2),
28+sqrt(30^2-(x-195)^2))$value}) , 172.5, 217.5)$value}
mll<-function(eta,x,theta){
  -sum(log((1-eta)/(pi*(30)^2)+eta*exp(-0.5*((x[,1]-
  theta[1])/0.5)^2-
 0.5*((x[,2]-theta[2])/0.5)^2)/kg(theta)))}
```

```
#Specifying search region
theta1<-seq(172.5,217.5,by=15)
theta2<-seq(-2,58,by=10)
THETA<-as.matrix(expand.grid(theta1,theta2))
```

```
originalR<-dim(THETA)[1]
rownames(THETA)<-1:(dim(THETA)[1])
THETA2<-THETA[(THETA[,1]<=217.5)&(THETA[,1]>=172.5),]
THETA_sel<-THETA2[(THETA2[,2]<=(28+sqrt(30^2-(THETA2[,1]-
195)^2)))&(THETA2[,2]>=(28-sqrt(30^2-(THETA2[,1]-195)^2))),]
#Generating toy EC
ECs<-cbind(rpois(100,1.5),rpois(100,1))
TOHM_LRT(data,mll,null0=0,init=c(0.1),lowlim=c(0),uplim=c(1),
THETA=THETA_sel,ck=c(1,8),type=c("Chi-bar^2"),
k=NULL,k_vec=c(0,1),weights=c(0.5,0.5),
ECdensities=NULL,ECs=ECs)
```
<span id="page-2-1"></span>chi2\_ECden *Compute Euler characteristic density for Chi-square random fields*

#### Description

Computes the Euler characteristic (EC) density of a given order for Chi-squared random fields.

# Usage

chi2\_ECden(c, k, j)

#### **Arguments**

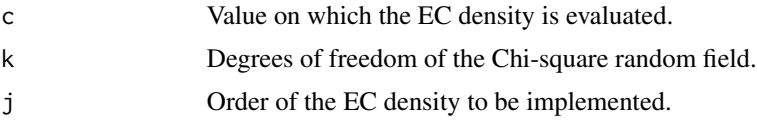

# Value

Returns the value of the EC density of order j evaluated at c for a Chi-square random field with k degrees of freedom.

# Author(s)

Sara Algeri

# References

R.J. Adler and J.E. Taylor. Random fields and geometry. Springer Science and Business Media, 2009.

# See Also

[Gauss\\_ECden](#page-8-1), [ECden\\_vec](#page-3-1)

# Examples

```
c < -1k<-1j < -2chi2_ECden(c,k,j)
```
<span id="page-3-1"></span>

ECden\_vec *Compute the Euler characteristic densities*

# Description

Compute the Euler characteristic (EC) densities for Gaussian, Chi-square and Chi-bar-square random fields up to a given order.

# Usage

ECden\_vec(c, D, type = c("Gaussian", "Chi^2", "Chi-bar^2"),  $k = NULL, k\_vec = NULL, weights = NULL)$ 

#### Arguments

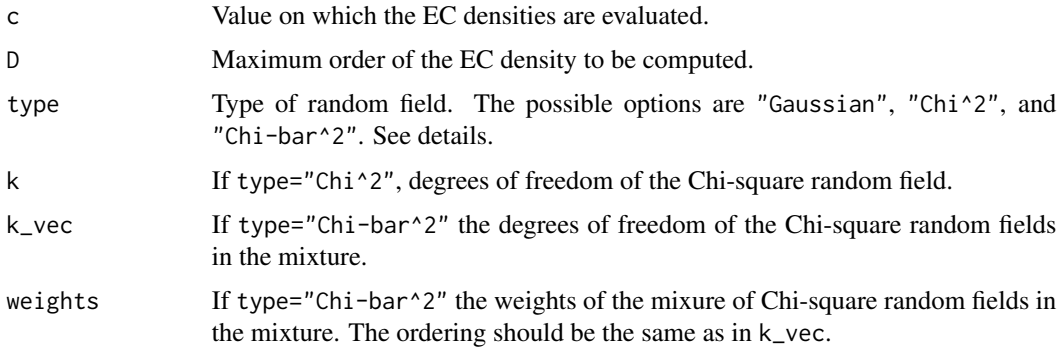

# Details

If type="Chi-bar^2" the degrees of freedom of the Chi-square random fields involved in the mixture, as well as the respective weights, have to be spefcified in the arguments k\_vec and weights.

# Value

Returns the values of the EC densities of order zero up to the dimension of the search area considered and evaluated at c.

#### Author(s)

Sara Algeri

<span id="page-3-0"></span>

#### <span id="page-4-0"></span> $EC\_LRT$  5

# References

R.J. Adler and J.E. Taylor. Random fields and geometry. Springer Science and Business Media, 2009.

J.E. Taylor and K.J.Worsley. Detecting sparse cone alternatives for gaussian random fields, with an application to fmri. Statistica Sinica, 2013.

# See Also

[chi2\\_ECden](#page-2-1), [Gauss\\_ECden](#page-8-1)

# Examples

ECden\_vec(12,2,"Chi-bar^2",k\_vec=c(0,1),weights=c(0.5,0.5))

<span id="page-4-1"></span>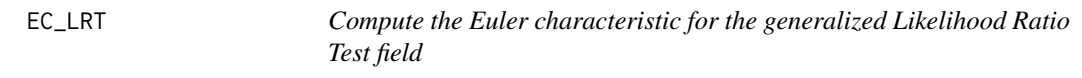

# Description

It computes the Euler characteristic (EC) of the generalized Likelihood Ratio test (LRT) field above specified thresholds over a given search area.

#### Usage

EC\_LRT(ck, x, mll, null0, init, lowlim, uplim, THETA)

# Arguments

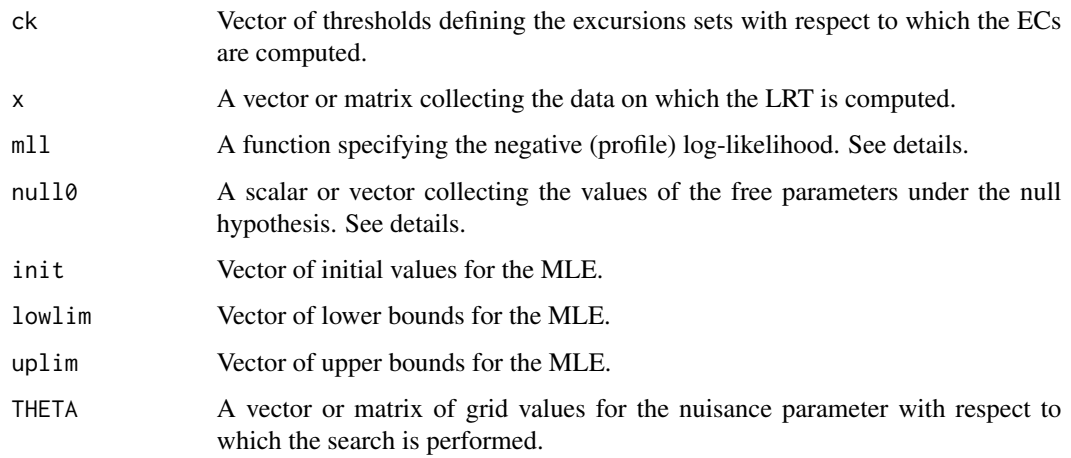

#### Details

mll takes as first argument the vector of the parameters for which the MLE is generated. Other arguments of mll are the data vector or matrix (x) and a scalar or vector corresponding to the fixed value for the nuisance parameter with respect to which the profilying is computed (theta, see [gLRT](#page-11-1)). If the latter is a vector it must be of same length of the rows in THETA. If the null model has nuisance parameters, null0 takes as arguments the values of the parameters being tested under the null hypothesis, followed by the estimates of the nuisance parameters obtained assuming that the null hypothesis is true.

#### Value

Returns a vector of EC values with respect to the thresholds specified in ck.

#### Author(s)

Sara Algeri

#### References

S. Algeri and D.A. van Dyk. Testing one hypothesis multiple times: The multidimensional case. arXiv:1803.03858, submitted to the Journal of Computational and Graphical Statistics, 2018.

#### See Also

[EC\\_T](#page-6-1)

```
#generating data of interest
N < -100x<-as.matrix(cbind(runif(N*2,172.5,217.5),runif(N*2,-2,58)))
x2<-x[(x[,1]<=217.5)&(x[,1]>=172.5),]
x_sel<-x2[(x2[,2]<=(28+sqrt(30^2-(x2[,1]-195)^2)))&(x2[,2]>=(28-
sqrt(30^2-(x2[,1]-195)^2))),]
data<-x_sel[sample(seq(1:(dim(x_sel)[1])),N),]
```

```
#Specifying minus-log-likelihood
kg<-function(theta){integrate(Vectorize(function(x) {
exp(-0.5*((x-theta[1])/0.5)^2)*integrate(function(y) { )exp(-0.5*((y-theta[2])/0.5)^2) }, 28-sqrt(30^2-(x-195)^2),
28+sqrt(30^2-(x-195)^2))$value}) , 172.5, 217.5)$value}
mll<-function(eta,x,theta){
 -sum(log((1-eta)/(pi*(30)^2)+eta*exp(-0.5*((x[,1]-
 theta[1])/0.5)^2-
 0.5*( (x[, 2]-theta[2])/0.5)^2) / kg(theta))
```

```
#Specifying search region
theta1<-seq(172.5,217.5,by=15)
theta2<-seq(-2,58,by=10)
THETA<-as.matrix(expand.grid(theta1,theta2))
originalR<-dim(THETA)[1]
```
<span id="page-5-0"></span>

# <span id="page-6-0"></span> $EC_T$  7

```
rownames(THETA)<-1:(dim(THETA)[1])
THETA2<-THETA[(THETA[,1]<=217.5)&(THETA[,1]>=172.5),]
THETA_sel<-THETA2[(THETA2[,2]<=(28+sqrt(30^2-(THETA2[,1]-
195)^2)))&(THETA2[,2]>=(28-sqrt(30^2-(THETA2[,1]-195)^2))),]
EC\_LRT(ck=c(1,8), x=data, m11=ml1, null0=0, init=c(0.1),lowlim=c(0),uplim=c(1), THETA_sel)
```
### <span id="page-6-1"></span>EC\_T *Compute the Euler characteristic for a given field*

#### Description

It computes the Euler characteristic (EC) of a given field above specified thresholds over a specified search area.

# Usage

EC\_T(ck, Ts, THETA)

# Arguments

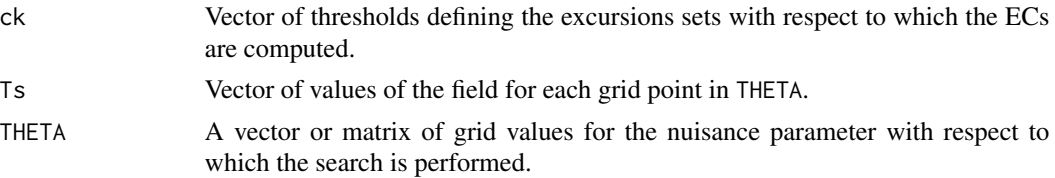

# Value

Returns a vector of EC values with respect to the thresholds specified in ck.

# Author(s)

Sara Algeri

# References

S. Algeri and D.A. van Dyk. Testing one hypothesis multiple times: The multidimensional case. arXiv:1803.03858, submitted to the Journal of Computational and Graphical Statistics, 2018.

#### See Also

[EC\\_LRT](#page-4-1)

# Examples

EC\_T(ck=c(3,4),Ts=rnorm(10), THETA=cbind(1:10,21:30))

#### <span id="page-7-1"></span><span id="page-7-0"></span>Description

It computes the maximum of the generalized Likelihood Ratio Test (LRT) evaluated over a grid of values.

#### Usage

find\_max(x, mll, null0, init, lowlim, uplim, THETA)

#### Arguments

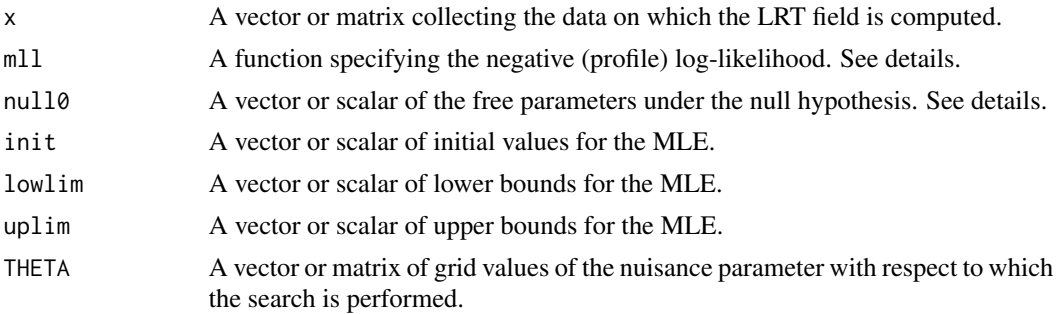

# Details

mll takes as first argument the vector of the parameters for which the MLE is generated. Other arguments of  $m11$  are the data vector or matrix  $(x)$  and a scalar or vector corresponding to the fixed value for the nuisance parameter with respect to which the profilying is computed (theta, see [gLRT](#page-11-1)). If the latter is a vector it must be of same length of the rows in THETA. If the null model has nuisance parameters, null0 takes as arguments the values of the parameters being tested under the null hypothesis, followed by the estimates of the nuisance parameters obtained assuming that the null hypothesis is true.

#### Value

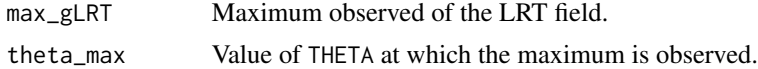

#### Author(s)

Sara Algeri

#### References

S. Algeri and D.A. van Dyk. Testing one hypothesis multiple times: The multidimensional case. arXiv:1803.03858, submitted to the Journal of Computational and Graphical Statistics, 2018.

### <span id="page-8-0"></span>Gauss\_ECden 9

# See Also

[gLRT](#page-11-1), [global\\_p](#page-9-1)

#### Examples

```
#generating data of interest
N<-100
x<-as.matrix(cbind(runif(N*2,172.5,217.5),runif(N*2,-2,58)))
x2<-x[(x[,1]<=217.5)&(x[,1]>=172.5),]
x_sel<-x2[(x2[,2]<=(28+sqrt(30^2-(x2[,1]-195)^2)))&(x2[,2]>=(28-
sqrt(30^2-(x2[,1]-195)^2))),]
data<-x_sel[sample(seq(1:(dim(x_sel)[1])),N),]
```

```
#Specifying minus-log-likelihood
kg<-function(theta){integrate(Vectorize(function(x) {
exp(-0.5*((x-theta[1])/0.5)^2)*integrate(function(y) {
exp(-0.5*((y-theta[2])/0.5)^2) }, 28-sqrt(30^2-(x-195)^2),
28+sqrt(30^2-(x-195)^2))$value}) , 172.5, 217.5)$value}
mll<-function(eta,x,theta){
 -sum(log((1-eta)/(pi*(30)^2)+eta*exp(-0.5*((x[,1]-
 theta[1])/0.5)^2-
 0.5*((x[,2]-theta[2])/0.5)^2)/kg(theta)))}
```

```
#Specifying search region
theta1<-seq(172.5,217.5,by=15)
theta2<-seq(-2,58,by=10)
THETA<-as.matrix(expand.grid(theta1,theta2))
originalR<-dim(THETA)[1]
rownames(THETA)<-1:(dim(THETA)[1])
THETA2<-THETA[(THETA[,1]<=217.5)&(THETA[,1]>=172.5),]
THETA_sel<-THETA2[(THETA2[,2]<=(28+sqrt(30^2-(THETA2[,1]-
195)^2)))&(THETA2[,2]>=(28-sqrt(30^2-(THETA2[,1]-195)^2))),]
find_max(x=data,mll=mll,null0=0,init=c(0.1),
```

```
lowlim=c(0),uplim=c(1), THETA=THETA_sel)
```
<span id="page-8-1"></span>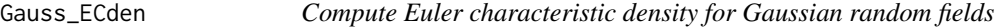

#### Description

Computes the Euler characteristic (EC) density of a given order for Gaussian random fields.

#### Usage

Gauss\_ECden(c, j)

# Arguments

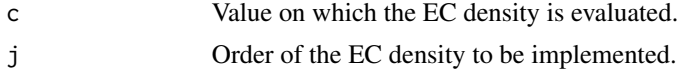

# Value

Returns the value of the EC density of order j evaluated at c for a Gaussian random field.

#### Author(s)

Sara Algeri

#### References

R.J. Adler and J.E. Taylor. Random fields and geometry. Springer Science and Business Media, 2009.

# See Also

[chi2\\_ECden](#page-2-1), [ECden\\_vec](#page-3-1)

# Examples

 $c < -1$  $j < -2$ Gauss\_ECden(c,4)

<span id="page-9-1"></span>global\_p *Compute global p-values*

# Description

It computes the global p-value for a given value of the test statistic.

#### Usage

```
global_p(c, ck, type = c("Gaussian", "Chi^2", "Chi-bar^2"),
k = NULL, k_vec = NULL, weights = NULL, ECdensities = NULL, ECs)
```
#### Arguments

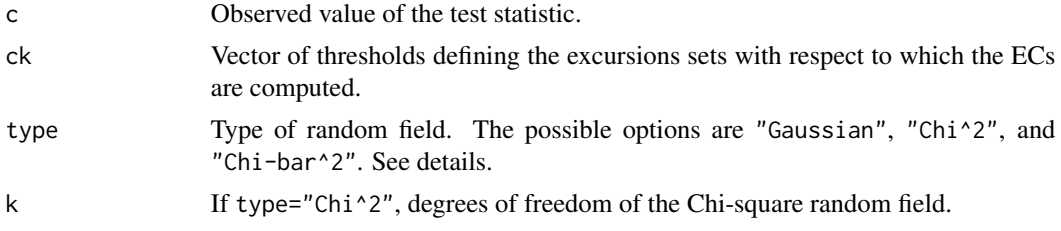

<span id="page-9-0"></span>

#### <span id="page-10-0"></span> $g$ lobal\_p  $11$

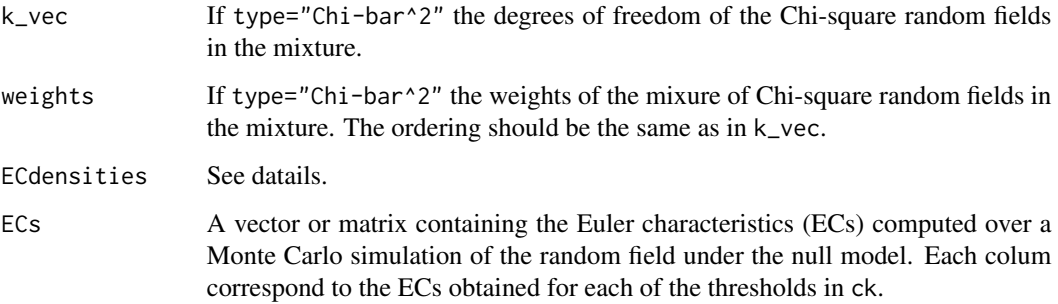

# Details

If type="Chi-bar^2" the degrees of freedom of the Chi-square random fields involved in the mixture, as well as the respective weights, have to be spefcified in the arguments k\_vec and weights. If the distribution of the random field is not available in type, the user can specify in ECdensities a function taking c as argument and returning the vector of the desired EC densities to be evaluated at c. Notice that the length of the vector returned by the function specified in ECdensities must corresponds to one plus the dimension of the search area (since the first value should correspond to the EC density of order zero (see [ECden\\_vec](#page-3-1))).

# Value

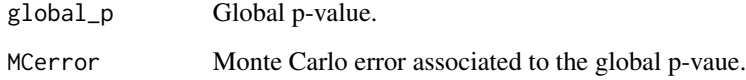

#### Author(s)

Sara Algeri

# References

S. Algeri and D.A. van Dyk. Testing one hypothesis multiple times: The multidimensional case. arXiv:1803.03858, submitted to the Journal of Computational and Graphical Statistics, 2018.

# See Also

[find\\_max](#page-7-1),[TOHM\\_LRT](#page-12-1),[ECden\\_vec](#page-3-1)

```
ck < -c(1, 2)ECs<-cbind(rpois(100,1.5),rpois(100,1))
global_p(c=12,ck=ck,type="Gaussian",ECs=ECs)
```
#### <span id="page-11-1"></span><span id="page-11-0"></span>Description

Compute the generalized Likelihood Ratio Test (LRT) for a specified value of the nuisance parameter.

#### Usage

gLRT(theta, mll, x, init, lowlim, uplim, null0)

#### Arguments

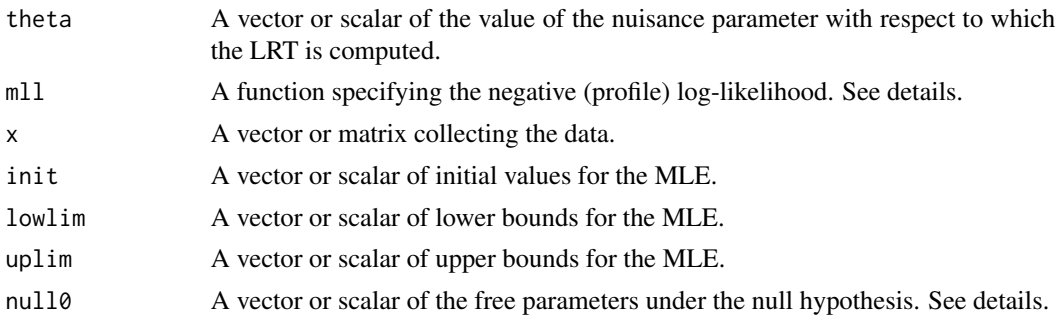

# Details

mll takes as first argument the vector of the parameters for which the MLE is generated. Other arguments of  $m11$  are the data vector or matrix  $(x)$  and a scalar or vector corresponding to the fixed value for the nuisance parameter with respect to which the profilying is computed (theta, see [gLRT](#page-11-1)). If the latter is a vector it must be of same length of the rows in THETA. If the null model has nuisance parameters, null0 takes as arguments the values of the parameters being tested under the null hypothesis, followed by the estimates of the nuisance parameters obtained assuming that the null hypothesis is true.

#### Value

The value of the generalized LRT for a specified value of theta.

#### Author(s)

Sara Algeri

### References

S. Algeri and D.A. van Dyk. Testing one hypothesis multiple times: The multidimensional case. arXiv:1803.03858, submitted to the Journal of Computational and Graphical Statistics, 2018.

A.C. Davison. Statistical models, volume 11. Cambridge University Press, 2003.

# <span id="page-12-0"></span>TOHM\_LRT 13

# See Also

[find\\_max](#page-7-1), [TOHM\\_LRT](#page-12-1)

#### Examples

```
#generating data of interest
N < -100x<-as.matrix(cbind(runif(N*2,172.5,217.5),runif(N*2,-2,58)))
x2<-x[(x[,1]<=217.5)&(x[,1]>=172.5),]
x_sel<-x2[(x2[,2]<=(28+sqrt(30^2-(x2[,1]-195)^2)))&(x2[,2]>=(28-
sqrt(30^2-(x2[,1]-195)^2))),]
data<-x_sel[sample(seq(1:(dim(x_sel)[1])),N),]
```

```
#Specifying minus-log-likelihood
kg<-function(theta){integrate(Vectorize(function(x) {
exp(-0.5*((x-theta[1])/0.5)^2)*integrate(function(y) {
exp(-0.5*((y-theta[2])/0.5)^2) }, 28-sqrt(30^2-(x-195)^2),
28+sqrt(30^2-(x-195)^2))$value}) , 172.5, 217.5)$value}
mll<-function(eta,x,theta){
 -sum(log((1-eta)/(pi*(30)^2)+eta*exp(-0.5*((x[,1]-
 theta[1])/0.5)^2-
 0.5*((x[,2]-theta[2])/0.5)^2)/kg(theta)))}
```

```
gLRT(theta=c(200,30),mll=mll,init=0.1,lowlim=0,uplim=1,null0=0,x=data)
```
<span id="page-12-1"></span>TOHM\_LRT *Compute the Likelihood Ratio Test under non-standard conditions.*

# Description

It implements the procedure described in Algeri and van Dyk (2018) to perform tests of hypothesis under non-regular conditions, and which can be formulated as test of hypothesis where a nuisance parameter is present only under the alternative.

#### Usage

```
TOHM_LRT(x, mll, null0, init, lowlim, uplim, THETA, ck,
type = c("Chi^2", "Chi-bar^2"), k = NULL, k\_vec = NULL,weights = NULL, ECdensities = NULL, ECs = NULL)
```
#### Arguments

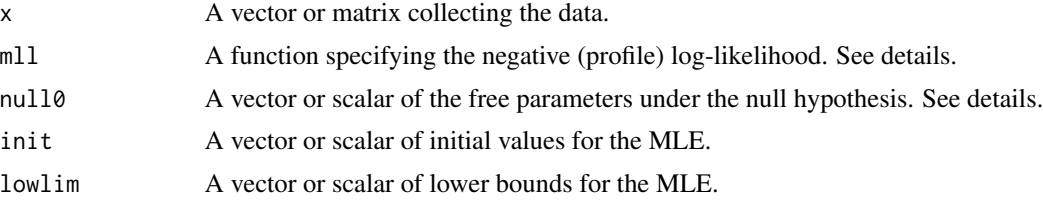

<span id="page-13-0"></span>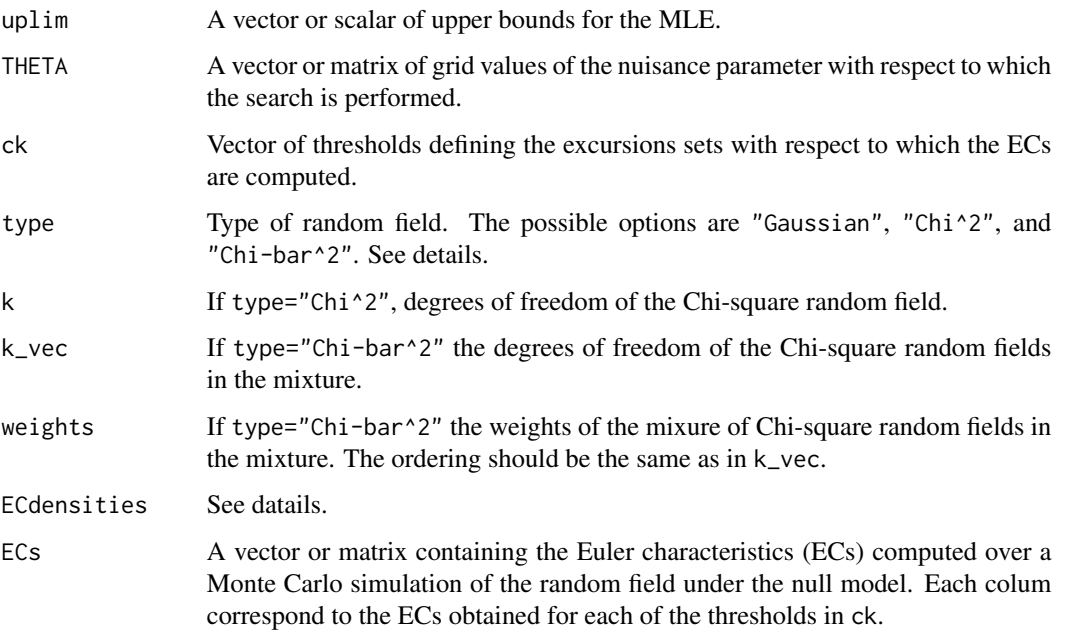

#### Details

mll takes as first argument the vector of the parameters for which the MLE is generated. Other arguments of mll are the data vector or matrix (x) and a scalar or vector corresponding to the fixed value for the nuisance parameter with respect to which the profilying is computed (theta, see [gLRT](#page-11-1)). If the latter is a vector it must be of same length of the rows in THETA. If the null model has nuisance parameters, null0 takes as arguments the values of the parameters being tested under the null hypothesis, followed by the estimates of the nuisance parameters obtained assuming that the null hypothesis is true. If type="Chi-bar^2" the degrees of freedom of the Chi-square random fields involved in the mixture, as well as the respective weights, have to be spefcified in the arguments k\_vec and weights. If the distribution of the random field is not available in type, the user can specify in ECdensities a function taking c as argument and returning the vector of the desired EC densities to be evaluated at c. Notice that the length of the vector returned by the function specified in ECdensities must corresponds to one plus the dimension of the search area (since the first value should correspond to the EC density of order zero (see [ECden\\_vec](#page-3-1))).

#### Value

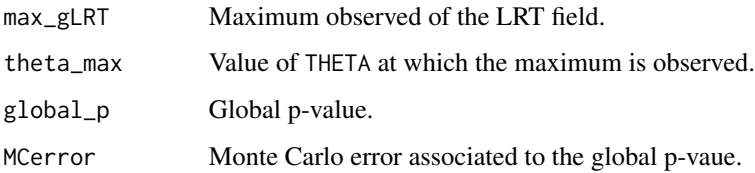

### Author(s)

Sara Algeri

#### <span id="page-14-0"></span>TOHM LRT 15

#### References

S. Algeri and D.A. van Dyk. Testing one hypothesis multiple times: The multidimensional case. arXiv:1803.03858, submitted to the Journal of Computational and Graphical Statistics, 2018.

#### See Also

[find\\_max](#page-7-1), [global\\_p](#page-9-1),[EC\\_T](#page-6-1).

```
#generating data of interest
N < -100x<-as.matrix(cbind(runif(N*2,172.5,217.5),runif(N*2,-2,58)))
x2 \leftarrow x[(x[, 1] \leftarrow 217.5) & (x[, 1] \leftarrow 172.5), ]x_sel<-x2[(x2[,2]<=(28+sqrt(30^2-(x2[,1]-195)^2)))&(x2[,2]>=(28-
sqrt(30^2-(x2[,1]-195)^2))),]
data<-x_sel[sample(seq(1:(dim(x_sel)[1])),N),]
```

```
#Specifying minus-log-likelihood
kg<-function(theta){integrate(Vectorize(function(x) {
exp(-0.5*((x-theta[1])/0.5)^2)*integrate(function(y) {
exp(-0.5*((y-theta[2])/0.5)^2) }, 28-sqrt(30^2-(x-195)^2),
28+sqrt(30^2-(x-195)^2))$value}) , 172.5, 217.5)$value}
mll<-function(eta,x,theta){
 -sum(log((1-eta)/(pi*(30)^2)+eta*exp(-0.5*((x[,1]-
  theta[1])/0.5)^2-
 0.5*((x[,2]-theta[2])/0.5)^2)/kg(theta)))}
```

```
#Specifying search region
theta1<-seq(172.5,217.5,by=15)
theta2<-seq(-2,58,by=10)
THETA<-as.matrix(expand.grid(theta1,theta2))
originalR<-dim(THETA)[1]
rownames(THETA)<-1:(dim(THETA)[1])
THETA2<-THETA[(THETA[,1]<=217.5)&(THETA[,1]>=172.5),]
THETA_sel<-THETA2[(THETA2[,2]<=(28+sqrt(30^2-(THETA2[,1]-
195)^2)))&(THETA2[,2]>=(28-sqrt(30^2-(THETA2[,1]-195)^2))),]
```

```
#Generating toy EC
ECs<-cbind(rpois(100,1.5),rpois(100,1))
```

```
TOHM_LRT(data,mll,null0=0,init=c(0.1),lowlim=c(0),uplim=c(1),
THETA=THETA_sel,ck=c(1,8),type=c("Chi-bar^2"),
k=NULL,k_vec=c(0,1),weights=c(0.5,0.5),
ECdensities=NULL,ECs=ECs)
```
# <span id="page-15-0"></span>Index

∗ Chi-squared random field chi2\_ECden, [3](#page-2-0) ∗ Euler characteristic densities chi2\_ECden, [3](#page-2-0) ECden\_vec, [4](#page-3-0) Gauss\_ECden, [9](#page-8-0) ∗ Euler characteristic EC\_LRT, [5](#page-4-0)  $EC_T$ ,  $7$ ∗ Gaussian random field Gauss\_ECden, [9](#page-8-0) ∗ Generalized Likelihood Ratio Test gLRT, [12](#page-11-0) ∗ Generic random field  $EC_T$ ,  $7$ global\_p, [10](#page-9-0) ∗ Global p-value global\_p, [10](#page-9-0) ∗ Maximum LRT field find\_max, [8](#page-7-0) ∗ Non regularity TOHM\_LRT, [13](#page-12-0) ∗ Profile Likelihood gLRT, [12](#page-11-0) ∗ Test statistics find\_max, [8](#page-7-0) ∗ Testing One HYpothesis Multiple times TOHM\_LRT, [13](#page-12-0) ∗ Testing One Hypothesis Multiple TImes TOHM-package, [2](#page-1-0) ∗ generalized Likelihood Ratio random field EC\_LRT, [5](#page-4-0) chi2\_ECden, [3,](#page-2-0) *[5](#page-4-0)*, *[10](#page-9-0)* EC\_LRT, [5,](#page-4-0) *[7](#page-6-0)* EC\_T, *[2](#page-1-0)*, *[6](#page-5-0)*, [7,](#page-6-0) *[15](#page-14-0)* ECden\_vec, *[3](#page-2-0)*, [4,](#page-3-0) *[10,](#page-9-0) [11](#page-10-0)*, *[14](#page-13-0)* find\_max, [8,](#page-7-0) *[11](#page-10-0)*, *[13](#page-12-0)*, *[15](#page-14-0)*

Gauss\_ECden, *[3](#page-2-0)*, *[5](#page-4-0)*, [9](#page-8-0) global\_p, *[2](#page-1-0)*, *[9](#page-8-0)*, [10,](#page-9-0) *[15](#page-14-0)* gLRT, *[6](#page-5-0)*, *[8,](#page-7-0) [9](#page-8-0)*, *[12](#page-11-0)*, [12,](#page-11-0) *[14](#page-13-0)*

TOHM *(*TOHM-package*)*, [2](#page-1-0) TOHM-package, [2](#page-1-0) TOHM\_LRT, *[2](#page-1-0)*, *[11](#page-10-0)*, *[13](#page-12-0)*, [13](#page-12-0)